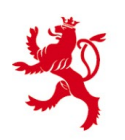

LE GOUVERNEMENT DU GRAND-DUCHÉ DE LUXEMBOURG Administration des contributions directes

> Circulaire du directeur des contributions ECHA - n° 3 du 10 août 2020[1](#page-0-0)

 $ECHA - n^{\circ}3$ 

**Objet** : **FATCA** - **Définition du format d'échange automatique d'informations entre le Gouvernement du Grand-Duché de Luxembourg et le Gouvernement des États-Unis d'Amérique.**

#### **REMARQUES PRÉLIMINAIRES ET OBJET**

Cette circulaire définit le format que les Institutions financières déclarantes luxembourgeoises sont tenues de respecter lors de tout échange automatique d'informations.

Pour toute information complémentaire veuillez-vous référer au site Internet de l'Administration des contributions directes (www.impotsdirects.public.lu) ou bien vous adresser au « Bureau de la retenue d'impôt sur les intérêts » de l'Administration des contributions directes (Tél : 247 52459 - courriel : [aeoi@co.etat.lu\)](mailto:aeoi@co.etat.lu).

<span id="page-0-0"></span> <sup>1</sup> La présente circulaire remplace la circulaire ECHA - n° 3 du 19 janvier 2017 à partir du 6 janvier 2021.

## **TABLE DES MATIERES**

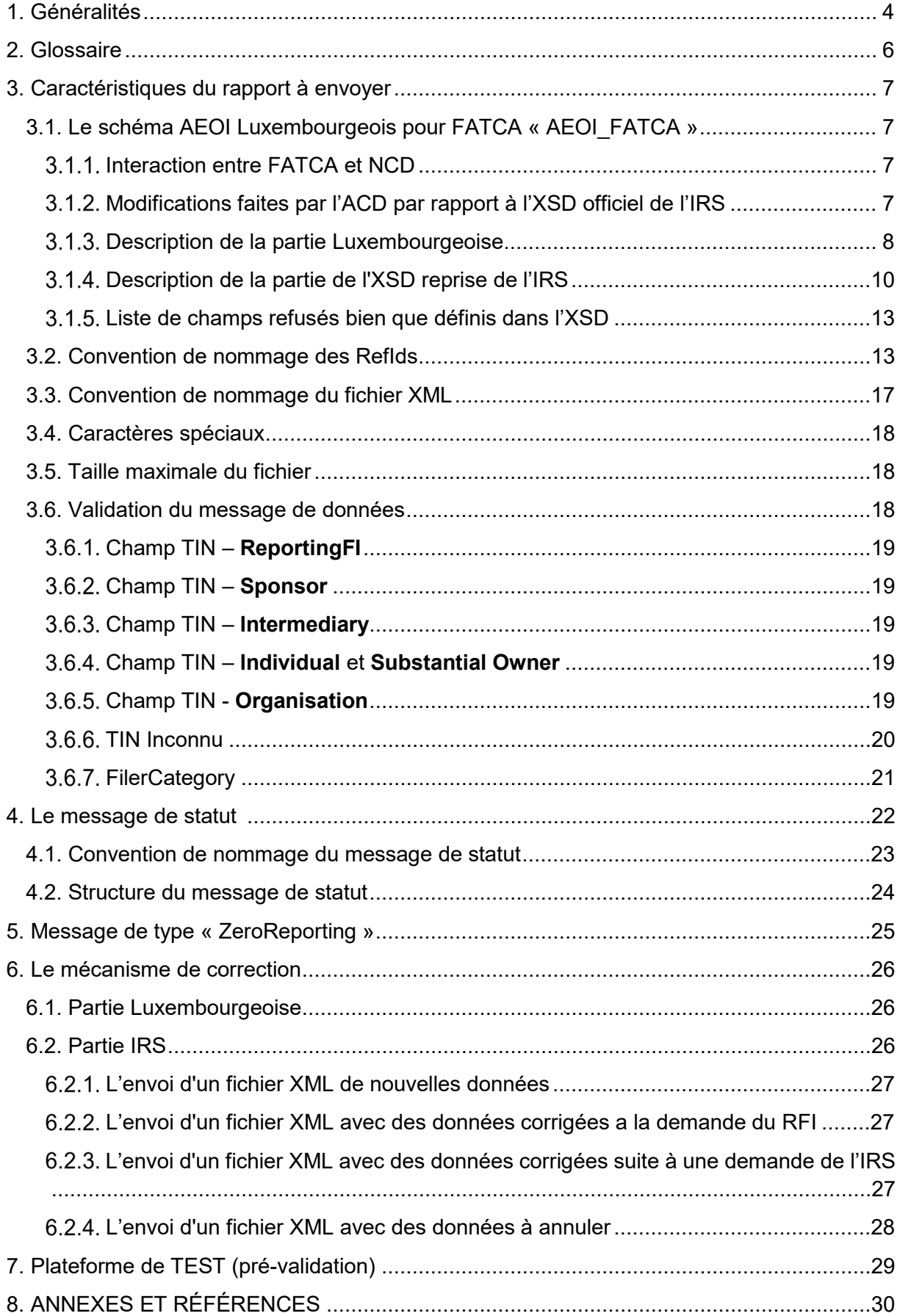

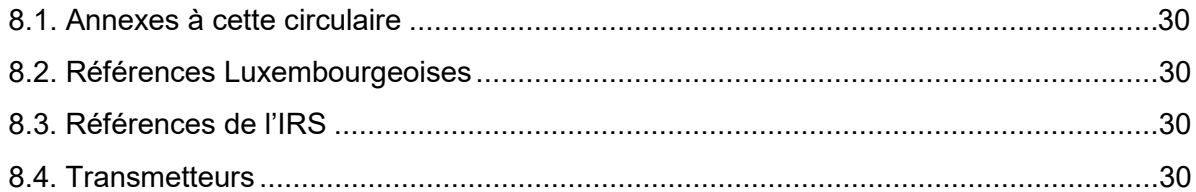

# **Table des illustrations**

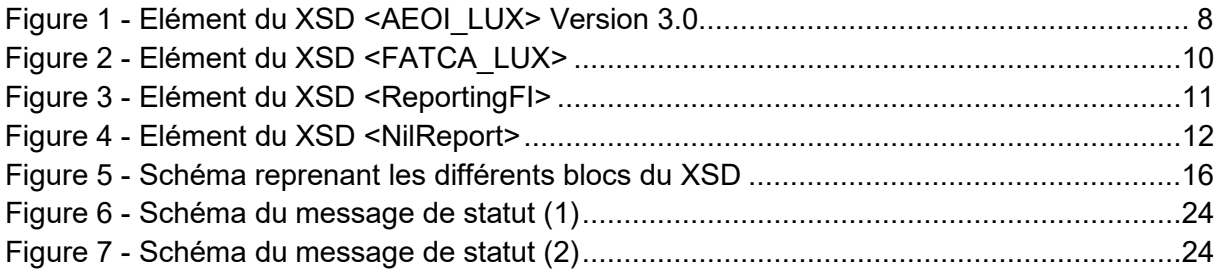

## <span id="page-3-0"></span>1. GÉNÉRALITÉS

Les échanges de données se font à l'aide de fichiers XML, qui doivent être validés par rapport à un schéma de type XSD.

Vu que l'Administration des contributions directes (ACD) relaye les données transmises vers l'autorité compétente des États-Unis d'Amérique, le format utilisé au niveau international se répercute sur les communications nationales. L'autorité compétente des États-Unis d'Amérique a publié le 31 août 2016 la version (V2.0) du schéma FATCA. Ce schéma est applicable entre le Grand-Duché de Luxembourg et les États-Unis d'Amérique à partir du 7 janvier 2017. L'ACD reflète le schéma FATCA dans le schéma luxembourgeois « AEOI FATCA » qui est à utiliser par les Institutions financières déclarantes luxembourgeoises pour le reporting domestique.

En janvier 2021, le schéma luxembourgeois passe à la version 3.0. Cette version est d'application du 6 janvier 2021, mais cette date sera encore précisée dans une newsletter, selon les modalités de mise en production dans les systèmes informatiques de l'ACD. L'utilisation du nouveau schéma AEOI\_FATCA V3.0 sera obligatoire dès la date de migration.

Afin de permettre à l'ACD de remplir ses obligations de l'accord FATCA, un ensemble d'informations supplémentaires a été ajouté au format national par rapport à celui défini par l'administration fiscale américaine (IRS). Cet ensemble contient des données de contact et la possibilité de communiquer un message à valeur zéro (message de type « ZeroReporting »).

Le transfert des données se fait exclusivement via un canal sécurisé. Il n'est pas possible d'envoyer des fichiers sans passer par une société (transmetteur) reconnue par l'ACD. Les sociétés (transmetteurs) offrant ce service sont :

- FUNDSQUARE, succursale de la BOURSE de Luxembourg avec leur produit e-File<sup>[2](#page-3-1)</sup> ;
- SIX PAYMENT SERVICES avec leur produit SOFIE<sup>[3](#page-3-2)</sup>.

Ces sociétés offrent également un outil de saisie manuelle aux déposants qui ne veulent pas utiliser leur propre solution de génération des fichiers XML.

Le fichier à envoyer est compressé et encrypté, puis envoyé à l'ACD par l'application en place, donc E-file ou bien SOFiE.

Des fichiers de statut de l'ACD sont renvoyés au déposant par le même canal sécurisé.

<span id="page-3-1"></span> <sup>2</sup> [https://www.e-file.lu/](https://www.e-file.lu/efile-launchpad/)

<span id="page-3-2"></span><sup>3</sup> <https://www.six-payment-services.com/fr/home.html#country=lu>

Remarques :

- Il n'y a pas de procédure spéciale pour s'enregistrer auprès de l'ACD. Les Institutions financières déclarantes luxembourgeoises peuvent directement contacter un des transmetteurs de leur choix.
- Au cas où une Institution financière déclarante luxembourgeoise ferait appel à un prestataire de service tiers (déposant), ce dernier a besoin d'un numéro d'identification fiscale (matricule) luxembourgeois. S'il n'en a pas, il doit s'adresser au « Bureau de la retenue d'impôt sur les intérêts » de l'ACD pour en recevoir un.
- Les Institutions financières déclarantes luxembourgeoises sont obligées de tenir à jour leurs statut FATCA ainsi que leurs données, y inclus l'information de contact du « Responsible Officer » auprès de l'IRS.
- Il est conseillé aux déposants des Institutions financières déclarantes luxembourgeoises qui signent un nouveau contrat ou qui ont à modifier leur contrat existant avec un transmetteur, de contacter celui-ci bien avant la date d'échéance de déclaration.

## <span id="page-5-0"></span>2. GLOSSAIRE

Définitions utilisées par l'ACD dans ce document :

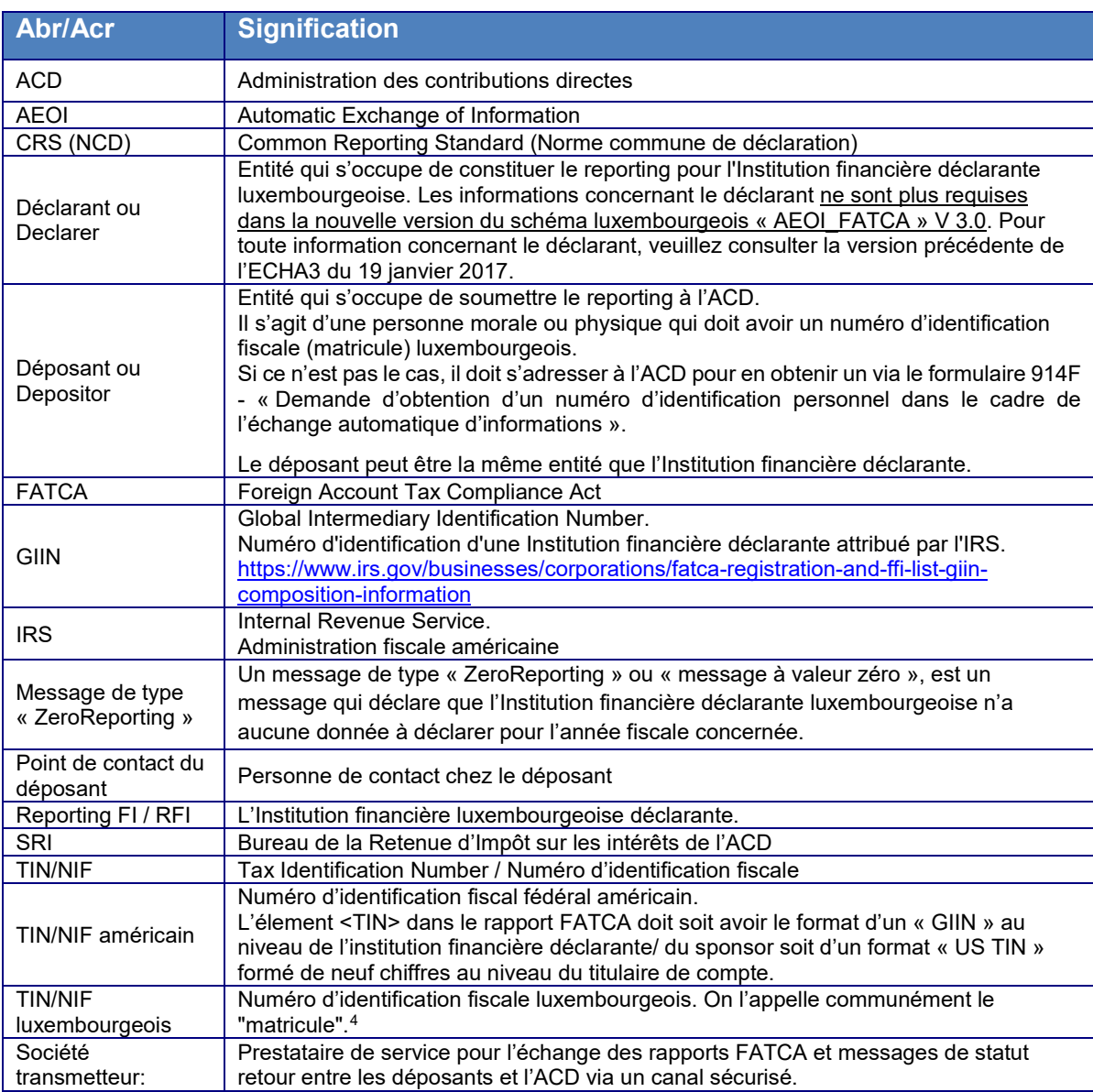

<span id="page-5-1"></span> <sup>4</sup> Voir [https://impotsdirects.public.lu/fr/az/n/num\\_\\_ro\\_dossier.html](https://impotsdirects.public.lu/fr/az/n/num__ro_dossier.html)

## <span id="page-6-0"></span>3. CARACTÉRISTIQUES DU RAPPORT À ENVOYER

Les fichiers XML envoyés à l'ACD doivent être valides par rapport au schéma XSD luxembourgeois AEOI\_FATCA.

## <span id="page-6-1"></span>3.1. LE SCHÉMA AEOI LUXEMBOURGEOIS POUR FATCA « AEOI\_FATCA »

Le schéma AEOI FATCA contient des données de contact, l'année fiscale du rapport, suivi soit de l'indication d'un message à valeur zéro (message de type « ZeroReporting ») soit d'un rapport suivant la définition de l'IRS.

#### <span id="page-6-2"></span>3.1.1. INTERACTION ENTRE FATCA ET NCD

En raison des différences techniques existantes, l'ACD a créé deux schémas séparés, qui sont pourtant similaires d'un point de vue fonctionnel.

Le schéma pour FATCA est dénommé AEOI\_FATCA\_Vx.x, celui pour la NCD est dénommé « AEOI CRS Vx.x ». La version 2.0 de FATCA sera remplacée par la version 3.0 en janvier 2021.

#### <span id="page-6-3"></span>MODIFICATIONS FAITES PAR L'ACD PAR RAPPORT À L'XSD OFFICIEL DE L'IRS

L'ACD utilise une version modifiée de l'XSD officiel de l'IRS.

La définition de l'XSD selon l'IRS se retrouve dans le bloc <fatca:FATCA\_LUX> (niveau 3.5.2 dans le schéma du chapitre [3.1.3\)](#page-7-0) du rapport défini par l'ACD. La structure américaine a été reprise complètement à l'exception des changements suivants :

#### **Unicité de <ReportingFI> et <ReportingGroup> par fichier**

L'XSD de l'IRS a été modifié de la façon suivante :

Pour les balises (TAG) <ReportingFI> et <ReportingGroup> la restriction de [1..n] a été modifiée en [1..1].

Ceci permet de contrôler qu'un fichier contient uniquement un rapport pour un GIIN.

#### **Restriction de <DocTypeIndic>**

L'XSD de l'IRS a été modifié de la façon suivante :

Les valeurs test FATCA11-FATCA14 de la balise <DocTypeIndic> ne sont pas acceptées. Le mode « test » est détecté par la structure du nom du fichier (Voir chapitre [3.3\)](#page-16-0).

#### <span id="page-7-0"></span>3.1.3. DESCRIPTION DE LA PARTIE LUXEMBOURGEOISE

Modifications entre la version 2.0 et la version 3.0 dans la partie luxembourgeoise :

- 1. Suppression de la balise <AEOI Declarer>
- 2. Renommage des balises suivantes :
	- <AEOI ReportingPerson> en <AEOI ReportingFI>,
	- <NameReportingPerson> en <NameReportingFI>,
	- <AddressReportingPerson> en <AddressReportingFI> et
	- <PersonContactReportingPerson> en <PointOfContactReportingFI>

Il en résulte la structure suivante :

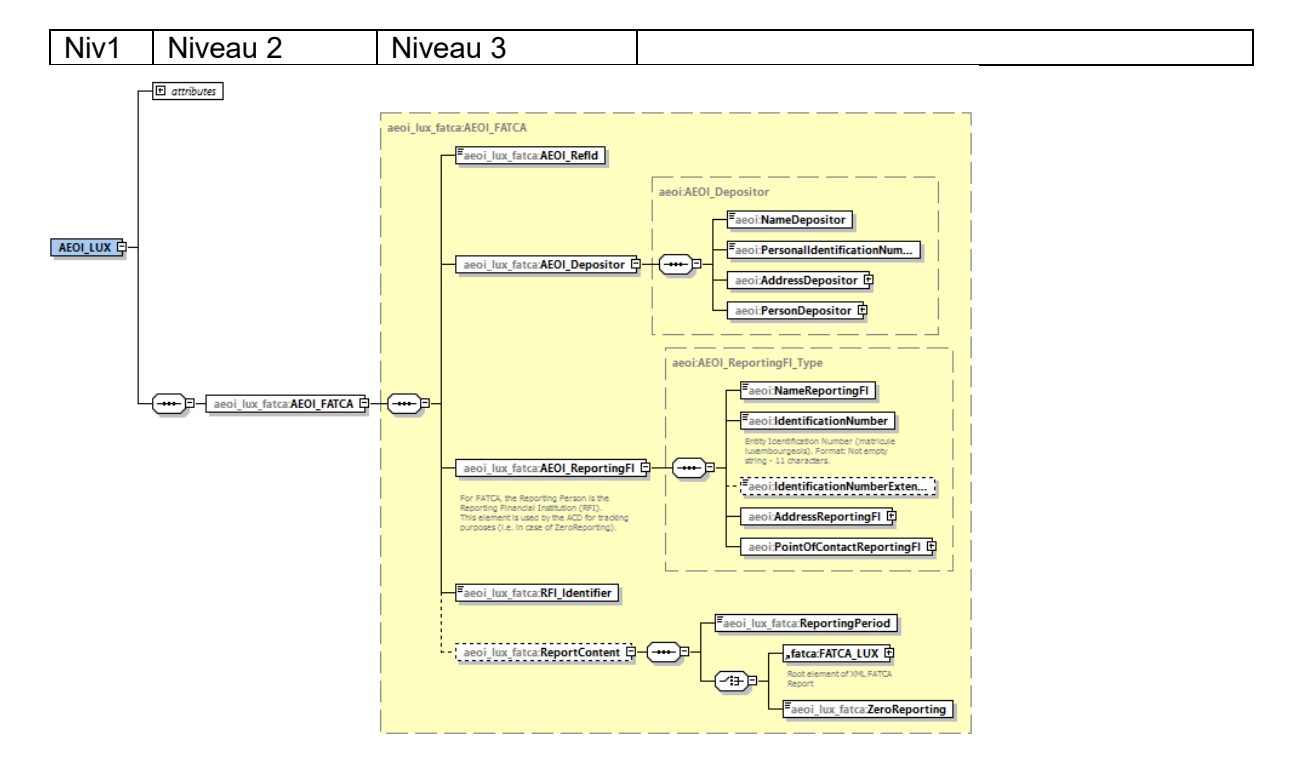

<span id="page-7-1"></span>**FIGURE 1 - ELÉMENT DU XSD <AEOI\_LUX > VERSION 3.0**

Explications :

Au niveau 1 se trouve la balise obligatoire <AEOI\_LUX>, balise root du fichier.

Au niveau 2 se trouve une balise obligatoire de type choix. Seule valeur possible actuellement : <AEOI\_FATCA>.

Au niveau 3 se trouvent 6 balises, dont 5 de type obligatoire.

La première balise obligatoire (niveau 3.1) s'appelle <AEOI\_RefId>. Comme pour les autres RefIds, elle doit être unique dans le temps et l'espace (voir chapitre « [3.2](#page-12-1) [Convention de](#page-12-1)  [nommage des](#page-12-1) RefId »).

La deuxième balise obligatoire (niveau 3.2) s'appelle <AEOI Depositor>. Elle sert à communiquer les données de contact du déposant à l'ACD.

La troisième balise obligatoire (niveau 3.3) a été renommée et s'appelle maintenant <AEOI\_ReportingFI>. Elle sert à communiquer les données de contact de l'Institution financière déclarante luxembourgeoise à l'ACD.

La combinaison des balises <IdentificationNumber> et <IdentificationNumberExtension> sert à identifier cette entité. Dans le cas standard, elle a un TIN/NIF luxembourgeois. Elle renseigne alors ce TIN/NIF dans le champ <IdentificationNumber> et la valeur par défaut « M00000000 » (M avec 8 zéros) dans le champ <IdentificationNumberExtension>.

Lorsqu'une sous-entité veut soumettre une déclaration et qu'elle n'a pas de TIN/NIF luxembourgeois, elle doit indiquer le TIN/NIF de l'entité mère dans le premier champ et un identifiant supplémentaire dans le second champ. Ainsi, des compartiments de fonds qui veulent rapporter directement, peuvent utiliser le TIN/NIF de l'umbrella dans le champ <IdentificationNumber> et mettre le numéro de compartiment dans le champ <IdentificationNumberExtension>. Des instructions sur le principe à suivre dans le cas où une Institution financière déclarante luxembourgeoise ne dispose pas de TIN/NIF luxembourgeoise peuvent être consultées dans la [FAQ-NCD de l'Administration des](https://impotsdirects.public.lu/dam-assets/fr/echanges_electroniques/ncd/faq-crs.pdf)  [contributions directes \(ACD\).](https://impotsdirects.public.lu/dam-assets/fr/echanges_electroniques/ncd/faq-crs.pdf)

La quatrième balise obligatoire (niveau 3.4) s'appelle <RFI\_Identifier>, et contient le GIIN soit de l'Institution financière déclarante luxembourgeoise soit d'une institution financière sponsorisée enregistrée sur le portail de l'IRS.

La cinquième balise facultative (niveau 3.5) s'appelle <ReportContent>. Elle est optionnelle dans le cas où le déposant veut uniquement informer l'ACD de nouvelles données de contact pour une Institution financière déclarante luxembourgeoise.

Si cette balise est utilisée, elle doit être suivie de deux éléments :

La balise obligatoire (niveau 3.5.1) s'appelle <ReportingPeriod>. Le format est « AAAA-12- 31 », AAAA étant l'année fiscale du rapport. Le mois et le jour ont été fixés obligatoirement au 31 décembre.

Le deuxième élément obligatoire (niveau 3.5.2) est de type choix :

- <FATCA\_LUX> à laquelle est liée la structure définie par l'IRS à l'exception des modifications indiquées au chapitre « [3.1.2](#page-6-3) [Modifications faites par l'ACD par rapport](#page-6-3)  [à l'XSD officiel de l'IRS](#page-6-3) ».
- <ZeroReporting> avec seule valeur possible : « true ».

Le détail des champs est expliqué dans l'annexe 1 de cette circulaire.

### <span id="page-9-0"></span>3.1.4. DESCRIPTION DE LA PARTIE DE L'XSD REPRISE DE L'IRS

Le détail de tous les champs est expliqué dans l'annexe 1 de cette circulaire et dans le XML [Schema V2.0 User Guide de l'IRS.](https://www.irs.gov/pub/irs-pdf/p5124.pdf)

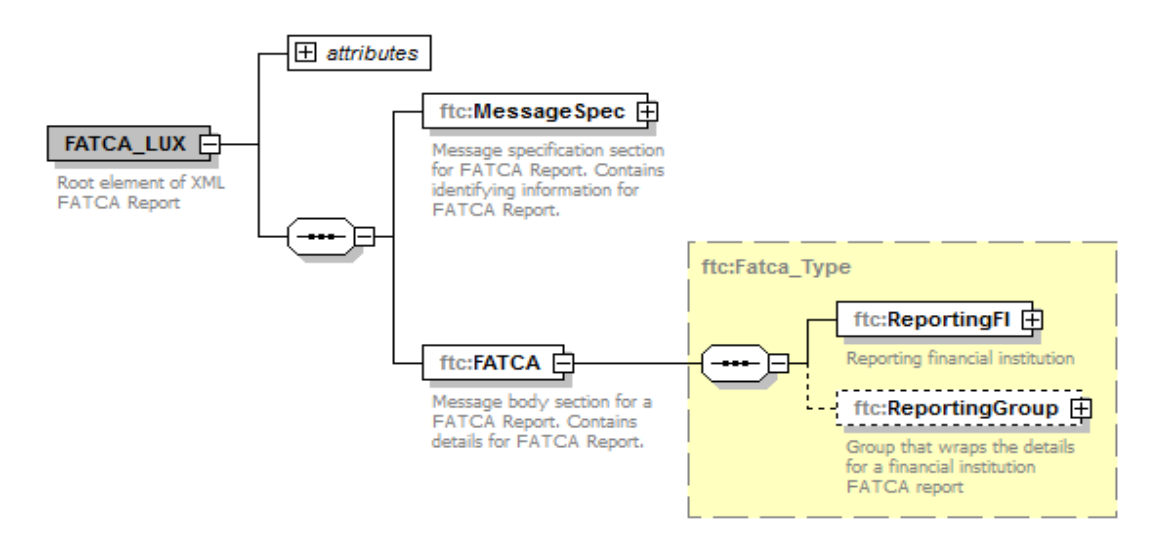

<span id="page-9-1"></span>**FIGURE 2 - ELÉMENT DU XSD <FATCA\_LUX >**

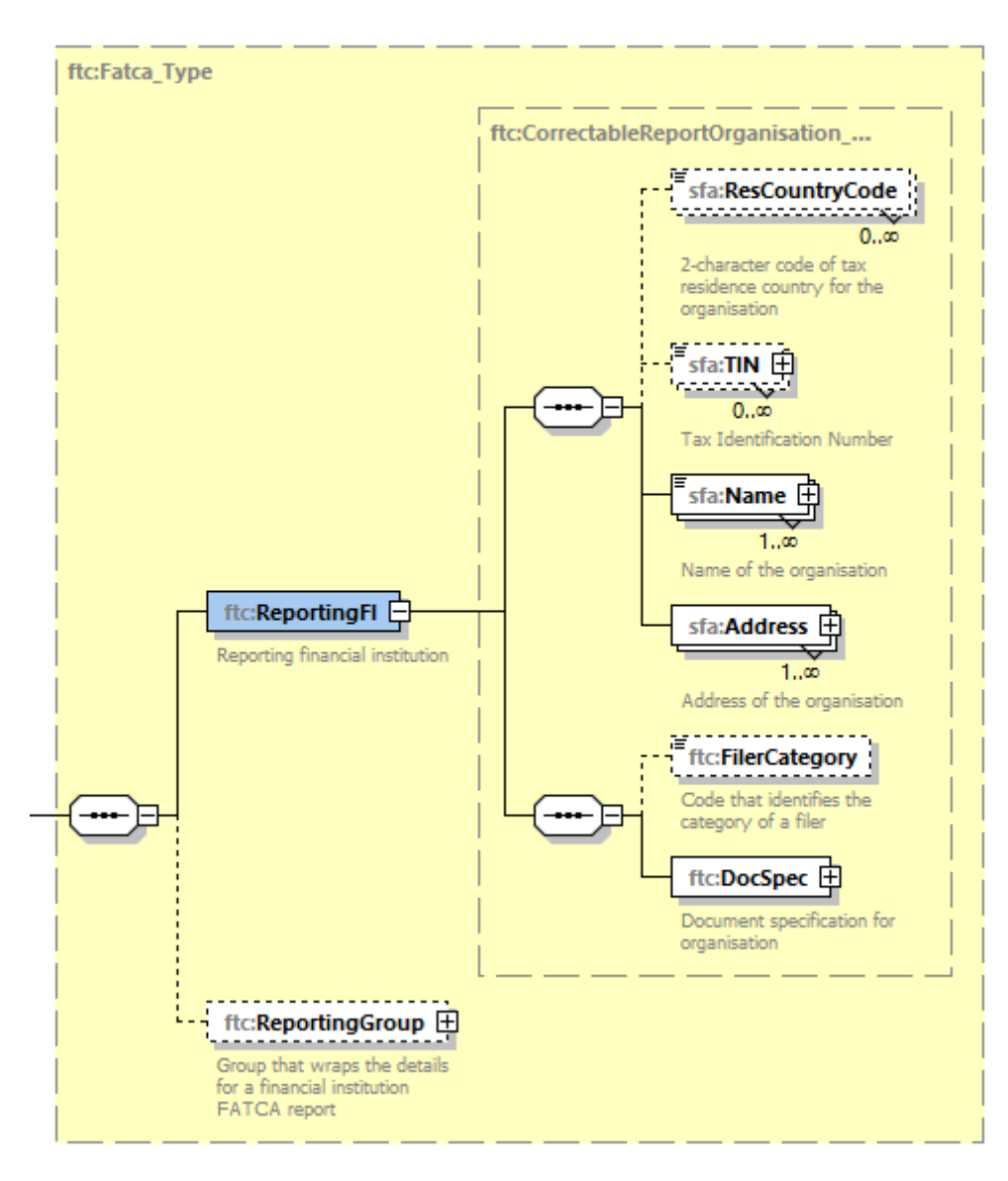

<span id="page-10-0"></span>**FIGURE 3 - ELÉMENT DU XSD <REPORTINGFI >**

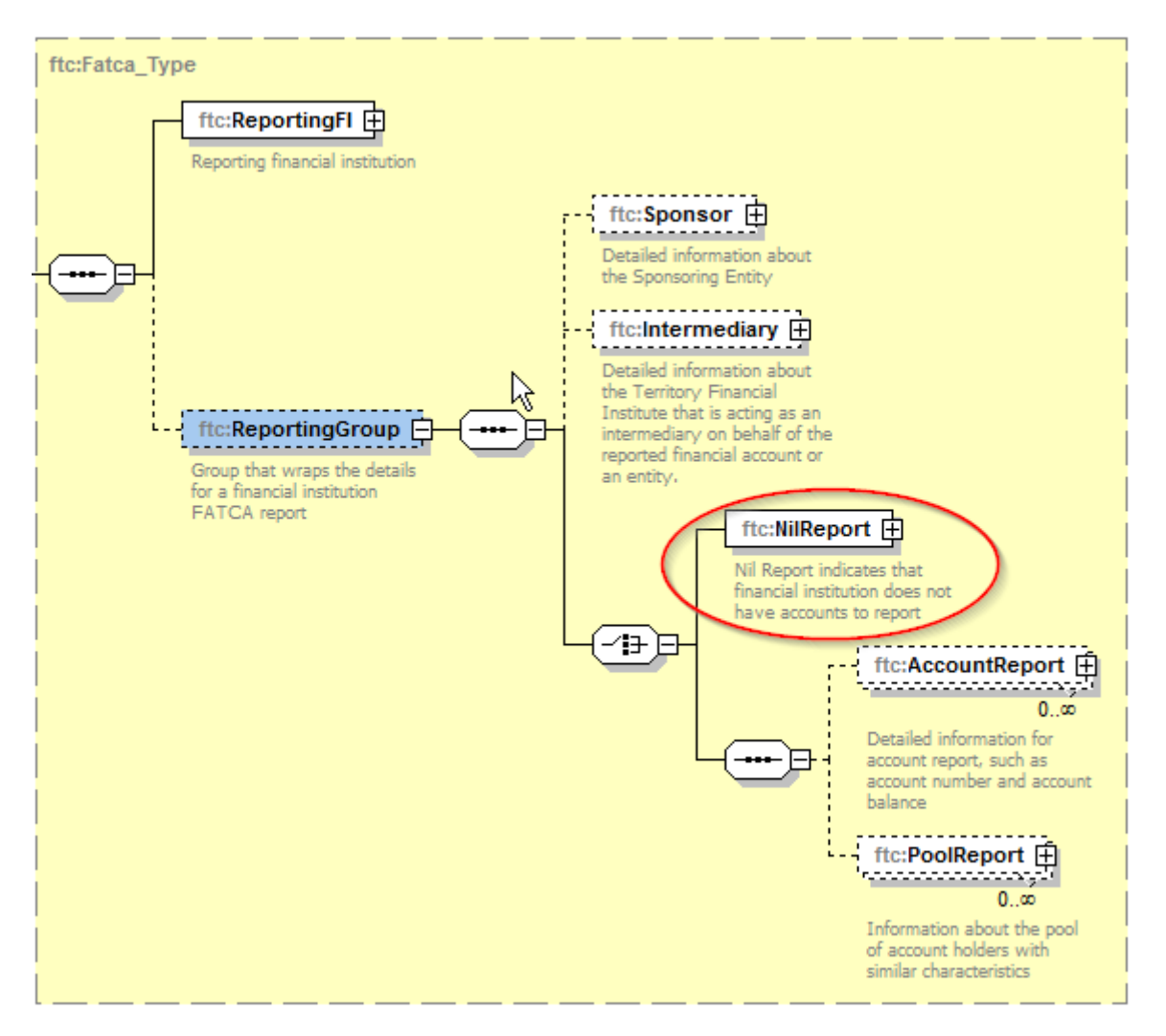

<span id="page-11-0"></span>**FIGURE 4 - ELÉMENT DU XSD <NILREPORT >**

Remarque :

L'information d'un message de type « ZeroReporting » se trouve déjà dans le bloc <AEOI\_FATCA>. La balise <NilReport> est donc inutile et non permise.

#### <span id="page-12-0"></span>3.1.5. LISTE DE CHAMPS REFUSÉS BIEN QUE DÉFINIS DANS L'XSD

Ayant eu comme objectif de réduire au strict minimum le nombre de modifications par rapport au schéma fourni par l'IRS, l'ACD a décidé de ne pas toucher aux définitions des champs non demandés par l'IRS (marqués comme NULL dans le XML Schema V2.0 User Guide tel que référencié au chapitre « [8.3](#page-29-3) Références de l'IRS »).

L'ACD refusera tous les fichiers dans lesquels les champs ci-dessous sont renseignés.

Les blocs suivants doivent être absents, sinon le fichier sera refusé :

- <NilReport>
- <PoolReport>
- <CARRef> dans le bloc <AccountReport>

Les balises suivantes doivent être vides ou absentes, sinon le fichier sera refusé :

- <Contact> dans le bloc <MessageHeader>
- <Nationality> dans le bloc <PersonParty>
- <PrecedingTitle> dans le bloc <NamePersonParty>
- <Title> dans le bloc <NamePersonParty>
- <NamePrefix> dans le bloc <NamePersonParty>
- <GenerationIdentifier> dans le bloc <NamePersonParty>
- <Suffix> dans le bloc <NamePersonParty>
- <GeneralSuffix> dans le bloc <NamePersonParty>
- <Nationality> dans le bloc <Individual>
- <City> dans le bloc <Birthinfo>
- <CitySubentity> dans le bloc <Birthinfo>
- <CountryInfo> dans le bloc <Birthinfo>
- <CountryCode> dans le bloc <Birthinfo>
- <FormerCountryCode> dans le bloc <Birthinfo>

L'attribut <nameType> sous le Tag XML <Name> doit être absent afin d'éviter des problèmes de validation.

### <span id="page-12-1"></span>3.2. CONVENTION DE NOMMAGE DES REFIDS

Les différentes références RefIDs (AEOI\_RefId, DocRefId ET MessageRefId) doivent avoir la syntaxe suivante :

#### **GIIN.Année\_Bloc\_GUID**

Explication :

**GIIN** : GIIN de l'Institution financière déclarante ou celui du « Trustee » d'un « Trustee-Documented Trust » qui a un GIIN de type sponsor.

**Année** : Année de reporting au format YYYY (Année fiscale).

**Bloc** : à renseigner en fonction de la position du RefId dans le message.

Valeurs possibles :

- **HL** : Header Luxembourgeois ( 1 )
- **HF** : Header FATCA (2)
- **RF** : Reporting FI (3)
- **SP** : Sponsor (4)
- **IN** : Intermediary (5)
- **AR** : AccountReport (6)
- PR : PoolReport (7) non utilisé **GUID** : [\(globally unique identifier\)](https://en.wikipedia.org/wiki/Universally_unique_identifier) Un identifiant qui peut être choisi librement en respectant certaines règles décrites ci-après.

Les chiffres 1 à 7 font référence à la « Figure 5 - Schéma [reprenant les différents blocs DU](#page-15-0)  [XSD](#page-15-0) » de la page suivante.

Un RefId doit être unique dans le temps et permettre d'identifier de manière unique un message (<AEOI RefId> et <MessageRefId>) ou un enregistrement (<ReportingFI> ou <AccountReport>).

La longueur maximale est de 100 caractères.

#### **Dans la partie libre des RefIds (GUID) :**

Le set de caractères utilisables est réduit.

Seuls les caractères suivants sont permis :

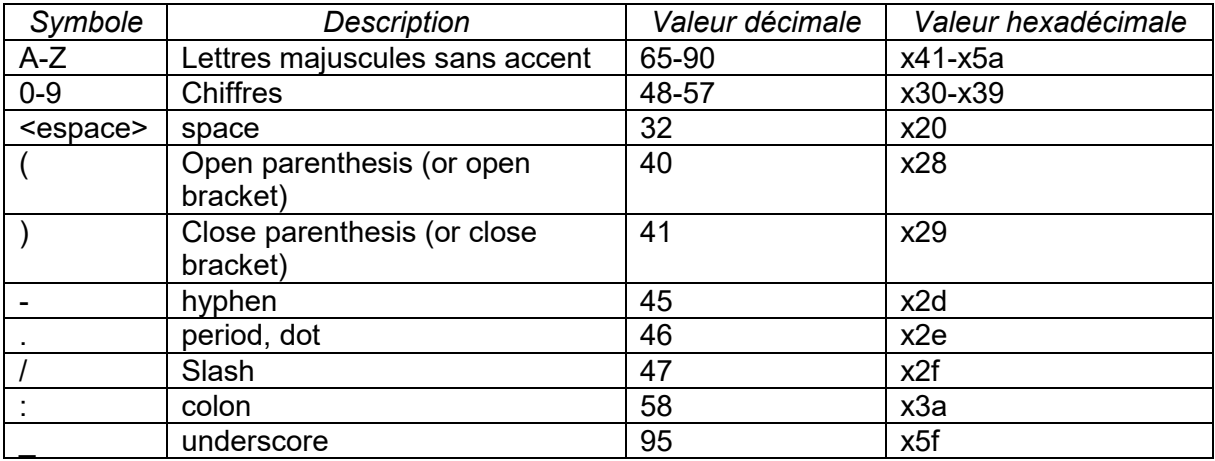

Les lettres minuscules ne sont donc pas autorisées.

Ces règles ne s'appliquent pas aux champs « CorrDocRefId » et « CorrMessageRefId » afin de pouvoir corriger des données rétroactives.

Remarque :

Un DocRefId est une clé technique. Par exemple, en cas de problèmes de traitement un échange de clé peut se faire entre un bureau local d'imposition aux États-Unis d'Amérique et l'IRS. L'ACD recommande en conséquence de ne pas utiliser des données personnelles comme le nom ou le numéro de compte dans la partie GUID d'un DocRefId, mais plutôt un numéro séquentiel.

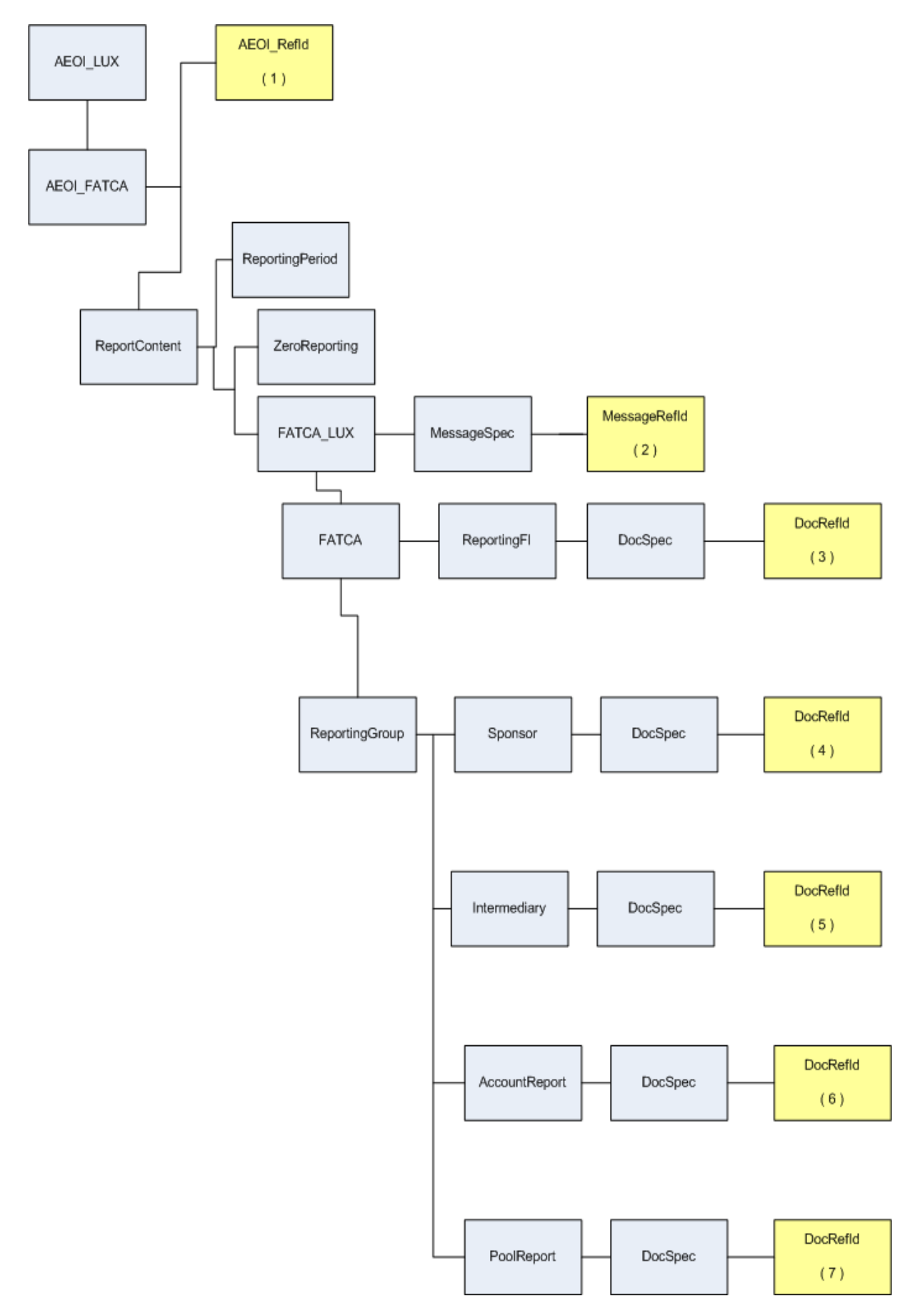

<span id="page-15-0"></span>**FIGURE 5 - SCHÉMA REPRENANT LES DIFFÉRENTS BLOCS DU XSD**

## <span id="page-16-0"></span>3.3. CONVENTION DE NOMMAGE DU FICHIER XML

Le format du nom du fichier doit être le suivant :

#### FATCA\_\${**DateHeure**}\_\${**Type**}\_\${**AnnéeFiscale**}\_\${**Canal**}\_\${**NIFDéposant**}\_\${**GIIN**}\_\${**Pr odTest**}.xml

\${**DateHeure**} : date et heure de création du fichier au format : AAAAMMJJhhmmss. « AAAA » correspond à l'année courante, « MM » au mois courant, « JJ » au jour courant, « hh » à l'heure courante, « mm » aux minutes courantes et « ss » aux secondes courantes.

\${**Type**} : type de données contenues dans le fichier. Les valeurs vont de F0 à F4 :

- **F0** : Message du type « ZeroReporting » ou envoi de nouvelles données de contact uniquement
- **F1** : FATCA1 Nouvelles données
- **F2** : FATCA2 Correction Données corrigées sur demande de l'IRS
- **F3** : FATCA3 Void Annulation de données
- **F4** : FATCA4 Amendment Données corrigées spontanément

\${**AnnéeFiscale**} : Année fiscale rapportée dans le fichier au format AAAA

\${**Canal**} : Information indiquant par quel canal le fichier a été transmis. Valeurs permises : B= Bourse (FUNDSQUARE S.A. – e-File) C= Cetrel (SIX Payment Services - SOFiE)

\${**NIFDéposant**} : NIF luxembourgeois du déposant.

\${**GIIN**} : GIIN du RFI

\${**ProdTest**} ; P = fichier de production

T = fichier de test (environnement de pré-validation)

Exemples :

FATCA\_20150520080022\_F0\_2016\_B\_1970010112345\_006M8M.00000.LE.442\_P.xml FATCA\_20150520080023\_F1\_2016\_C\_19700202123\_ZZLRV4.99999.SL.442\_T.xml

Format du fichier

Le fichier doit être encodé en UTF-8 sans Byte Order Mark (without BOM), sinon le fichier sera refusé.

La structure du fichier XML doit être conforme aux recommandations XML et XML Schémas 1.0 du World Wide Web Consortium (W3C), sinon le fichier sera refusé.

Le fichier doit être valide par rapport au schéma AEOI\_FATCA.

## <span id="page-17-0"></span>3.4. CARACTÈRES SPÉCIAUX

Le 8 juin 2015, l'IRS a publié une liste de caractères qui ne sont pas autorisés dans les fichiers XML et en conséquence seront refusés :

[http://www.irs.gov/Businesses/Corporations/FATCA-XML-Schema-Best-Practices-for-Form-](http://www.irs.gov/Businesses/Corporations/FATCA-XML-Schema-Best-Practices-for-Form-8966)[8966](http://www.irs.gov/Businesses/Corporations/FATCA-XML-Schema-Best-Practices-for-Form-8966)

L'ACD n'acceptera donc ni ces caractères ni leurs références d'entité XML.

Liste des caractères concernés :

- & Esperluette / E-commercial (Ampersand)
- < Signe inférieur à (Less Than)
- > Signe supérieur à (Greater Than)
- ' Apostrophe
- " Guillemet (Quotation Mark)
- -- Double Dash
- /\* Slash Asterisk
- &# Ampersand Hash

Remarque « whitespace » : Les différents caractères « whitespace » ne sont pas acceptés (Exemple : \xe2\x81\x9f). Seulement le caractère « espace » (\x20) est accepté.

### <span id="page-17-1"></span>3.5. TAILLE MAXIMALE DU FICHIER

La taille du fichier ne pourra pas excéder 30 méga-octets avant compression.

Il est possible de répartir les comptes déclarables dans plusieurs fichiers.

#### <span id="page-17-2"></span>3.6. VALIDATION DU MESSAGE DE DONNÉES

L'ACD fait à la réception des fichiers, en plus d'une validation technique, un contrôle de qualité des données transmises, afin d'éviter au maximum les demandes de correction de la part de l'IRS. Ces contrôles sont basés sur le XML Schema V2.0 User Guide ainsi que sur des publications diverses de l'IRS.

L'ACD offre la possibilité de tester des fichiers sur une plateforme de pré-validation dédiée. (voir chapitre [«7.](#page-28-0) [Plateforme de TEST \(pré-validation\)](#page-28-0) »)

#### <span id="page-18-0"></span>**3.6.1. CHAMP TIN - REPORTINGFI**

Ce champ doit avoir le format d'un GIIN.

Pour les GIIN qui ont un « category code » différent de « SP », le code « Country Identifier » doit avoir la valeur 442 (Luxembourg).

La valeur de l'attribut <IssuedBy> peut uniquement être « US », ce qui correspond à la valeur par défaut.

#### <span id="page-18-1"></span>CHAMP TIN – **SPONSOR**

Ce champ doit avoir le format d'un GIIN.

Le « category code » du GIIN doit être « SP ».

La valeur de l'attribut <IssuedBy> peut uniquement être « US », ce qui correspond à la valeur par défaut.

#### <span id="page-18-2"></span>CHAMP TIN – **INTERMEDIARY**

Ce champ doit avoir le format d'un GIIN ou d'un TIN/NIF américain : 9 chiffres.

La valeur de l'attribut <IssuedBy> peut uniquement être « US », ce qui correspond à la valeur par défaut.

#### <span id="page-18-3"></span>CHAMP TIN – **INDIVIDUAL** ET **SUBSTANTIAL OWNER**

Ce champ doit avoir le format d'un TIN/NIF américain: 9 chiffres.

La valeur de l'attribut <IssuedBy> peut uniquement être « US », ce qui correspond à la valeur par défaut.

Si le TIN/NIF n'est pas connu, il est possible d'utiliser un code spécial. (Voir chapitre « [3.6.6](#page-19-0) TIN/NIF inconnu »).

#### <span id="page-18-4"></span>**3.6.5. CHAMP TIN - ORGANISATION**

Ce champ doit avoir le format d'un TIN/NIF américain : 9 chiffres.

La valeur de l'attribut <IssuedBy> peut uniquement être « US », ce qui correspond à la valeur par défaut.

Si le TIN/NIF n'est pas connu, il est possible d'utiliser un code spécial. (Voir chapitre « [3.6.6](#page-19-0) TIN/NIF inconnu »)

#### <span id="page-19-0"></span>3.6.6. TIN INCONNU

À partir de l'année 2017, lorsqu'une Institution financière déclarante luxembourgeoise n'a pu se procurer le TIN/NIF, elle peut remplir le champ <TIN> avec un code spécialement prévu par l'ACD.

La valeur de ce code est la suivante : « #NTA001# ».

- Les caractères « # » (décimal : 35, hexadécimal x23) signalent qu'il ne s'agit pas d'un TIN/NIF.
- NTA =  $\kappa$  No TIN Available  $\kappa$

Codes acceptés:

#NTA001# signifiant "No TIN has been obtained despite reasonable efforts engaged by the RFI".

Attention, il est impératif de respecter le format (avec les caractères « # »).

Lors du traitement des enregistrements par l'ACD, ce code dans le champ <TIN> est remplacé par le code par défaut qui est <AAAAAAAAA> défini par l'IRS.

Par ailleurs, à partir de l'année fiscale 2020<sup>[5](#page-19-1)</sup> (dont les informations sont à communiquer pour le 30 juin 2021 au plus tard), une déclaration soumise avec des TINs/NIFs américains inconnus devrait résulter dans une notification d'erreur de la part de l'IRS pour erreurs administratives et erreurs mineures.

Au cas où l'Institution financière déclarante luxembourgeoise ne communiquerait pas les TINs /NIFs américains inconnus dans les 120 jours après réception de la notification, l'IRS évaluera s'il y a présence d'une non-conformité significative. Dans ce cadre, l'IRS prendra en compte tous les faits et circonstances, notamment les raisons pour lesquelles des TINs/NIFs américains inconnus n'ont pas pu être obtenus, les procédures mises en place par l'Institution financière déclarante luxembourgeoise pour obtenir ces TINs/NIFs américains inconnus ainsi que les efforts qu'elle a déployés dans ce cadre.

Si l'IRS détermine qu'il y a une non-conformité significative, l'Institution financière déclarante luxembourgeoise dispose de 18 mois à compter de la date de réception de la notification de l'IRS pour corriger la non-conformité, au risque d'être considérée comme « Non-Participating Foreign Financial Institution », ce qui entraîne notamment l'annulation de son GIIN ainsi que le prélèvement d'une retenue à la source de 30% sur certains revenus de source américaine.

<span id="page-19-1"></span> <sup>5</sup> Conformément aux directives de l'IRS publiées dans la foire aux questions FATCA (FAQ) [https://www.irs.gov/businesses/corporations/frequently-asked-questions-faqs-fatca](https://www.irs.gov/businesses/corporations/frequently-asked-questions-faqs-fatca-compliance-legal#reporting)[compliance-legal#reporting](https://www.irs.gov/businesses/corporations/frequently-asked-questions-faqs-fatca-compliance-legal#reporting)

#### <span id="page-20-0"></span>3.6.7. FILERCATEGORY

La balise <FilerCategory> se trouve dans les blocs <ReportingFI>, <Sponsor> et <Intermediary>.

Elle sera renseignée **une seule fois** par fichier.

Dans les cas standards, elle doit être renseignée dans le bloc <ReportingFI>. Les valeurs permises sont FATCA601, FATCA602, FATCA603, FATCA605, FATCA610 et FATCA611.

En cas d'entités sponsorisées, elle doit être renseignée dans le bloc <Sponsor>. Les valeurs permises sont FATCA607 et FATCA609.

Si un Intermediary est renseigné, il ne doit pas contenir de valeur pour le <FilerCategory>.

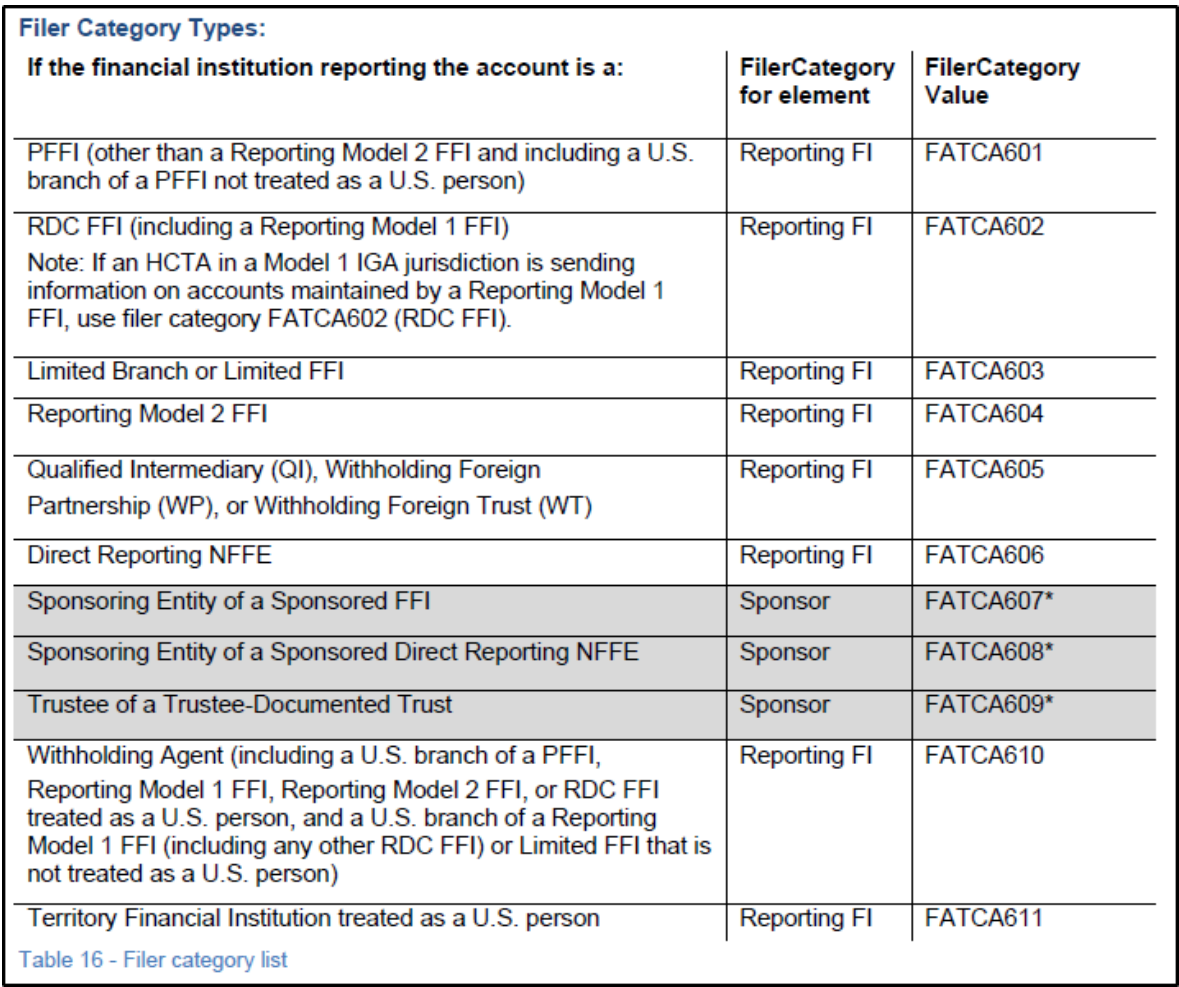

**TABLEAU DES VALEURS DE L'ÉLÉMENT <FILERCATECORY > SUIVANT L'XML USER GUIDE DE L'IRS**

## <span id="page-21-0"></span>4. LE MESSAGE DE STATUT

L'ACD renvoie des messages de statut, pour chaque message de données transmis, dans les heures suivant la réception, sauf en cas de problèmes techniques.

Lors de la réception d'un message de données envoyé par un déposant, l'ACD émet immédiatement un message de statut technique de type « ACK » ou « NAK » indiquant la bonne réception et l'acceptation ou la non-acceptation du fichier.

Si le statut technique est « NAK » alors l'ACD considère que le fichier n'est pas exploitable.

Si le statut technique est « ACK », alors l'ACD confirme que le fichier est « exploitable » et lance les étapes de validation syntaxique et sémantique, c'est-à-dire elle réalise un certain nombre de contrôles de cohérence et de qualité des données qui permettent de valider que la structure du fichier et la qualité des données sont conformes au niveau attendu et que les données sont intégrables dans la base de données. Ces contrôles sont les contrôles officiels définis par l'IRS et des contrôles additionnels spécifiques à la déclaration luxembourgeoise.

Si tous les contrôles ont retourné un résultat positif, alors le fichier est « validé » et un message de statut avec résultat de validation globale « VAL » (Validé) est retourné au déposant.

Si au moins un des contrôles remonte une erreur de type « avertissement », le fichier est accepté dans sa globalité et un message de statut avec résultat de validation « WAR » (Warning) est retourné au déposant. Ce qui veut dire que l'ACD valide l'ensemble des données du fichier, et n'exige pas de correction, car les erreurs remontées sont considérées comme non bloquantes. L'ACD demande cependant que ces erreurs « warning » soient pris en considération dans l'élaboration des futurs rapports.

Si au moins un des contrôles remonte une erreur de type « erreur », le fichier est rejeté dans sa globalité et un message de statut avec résultat de validation « ERR » (Erreur) est retourné au déposant.

Le déposant est tenu de contrôler ce statut.

Attention, une Institution financière déclarante luxembourgeoise qui n'a pas reçu de message de statut « WAR » ou « VAL » pour l'entièreté des données qu'elle doit déclarer n'est pas considérée comme conforme vis-à-vis de ses obligations déclaratives. Dans le cas où un message de statut « ERR » est retourné pour un message de données, l'Institution financière déclarante luxembourgeoise doit prendre les dispositions nécessaires pour soumettre une déclaration valide.

La [FAQ-NCD de l'ACD](https://impotsdirects.public.lu/dam-assets/fr/echanges_electroniques/ncd/faq-crs.pdf) fournit plus de détails sur le traitement des messages NCD dont le principe s'applique également à FATCA.

#### Remarque :

Les données acceptées sont envoyées à une date ultérieure à l'IRS. Si certaines données sont refusées à ce moment, l'ACD en informera le déposant et/ou l'Institution financière déclarante.

### <span id="page-22-0"></span>4.1. CONVENTION DE NOMMAGE DU MESSAGE DE STATUT

Pour le message de statut, un indicateur de statut est ajouté au nom du fichier original. Le format devient :

FATCA\_\${DateHeure}\_\${Type}\_\${AnnéeFiscale}\_\${Canal}\_\${NIFDéposant}\_\${GIIN}\_\${Prod Test}\_STATUS\_LU\_\${**Statut**}.xml

\${**Statut**} : Liste des différents statuts possibles:

- ACK
- NAK
- VAL
- WAR
- ERR

Les autres variables sont définies sous« [3.3](#page-16-0) [Convention de nommage du fichier XML](#page-16-0) »

## <span id="page-23-0"></span>4.2. STRUCTURE DU MESSAGE DE STATUT

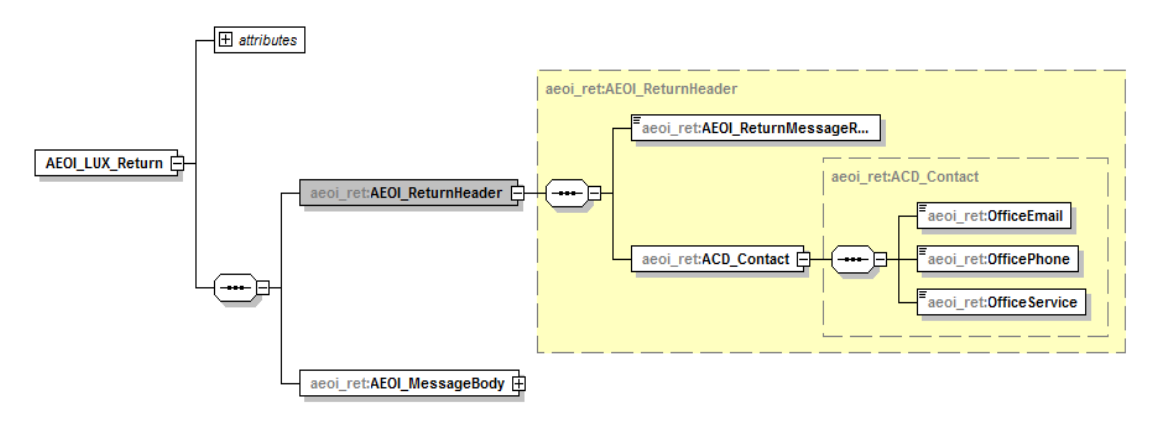

Le message de statut à la structure suivante :

<span id="page-23-1"></span>**FIGURE 6 - SCHÉMA DU MESSAGE DE STATUT (1)**

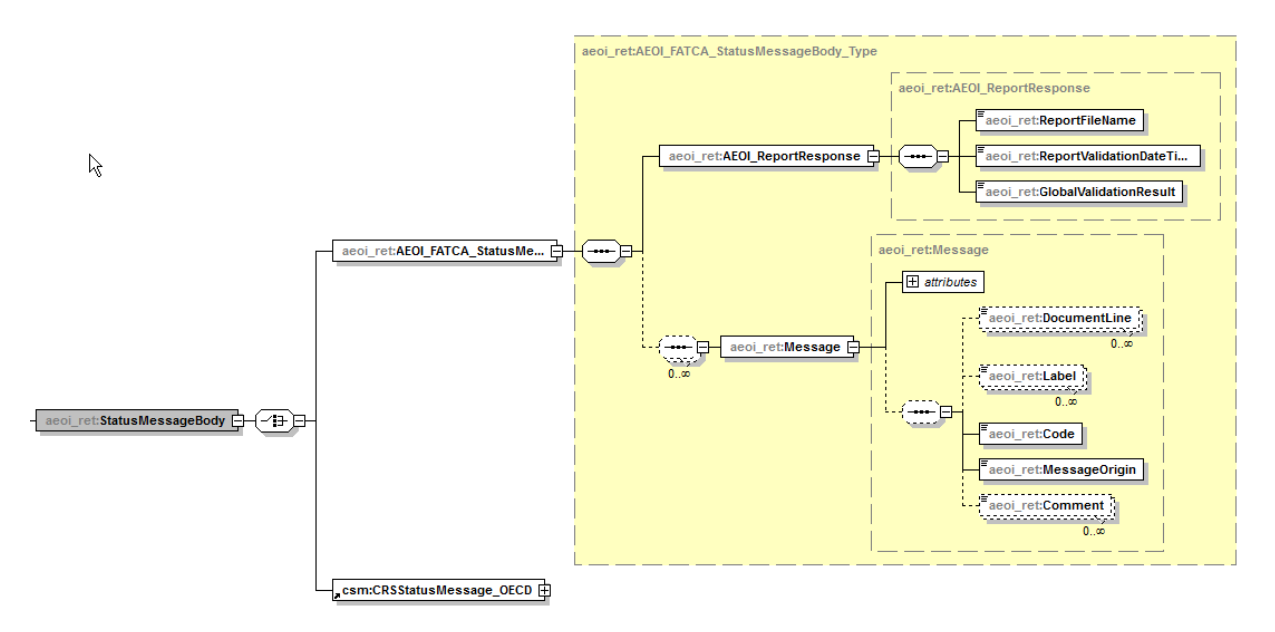

<span id="page-23-2"></span>**FIGURE 7 - SCHÉMA DU MESSAGE DE STATUT (2)**

Le détail des champs est expliqué dans l'annexe 3 de cette circulaire.

## <span id="page-24-0"></span>5. MESSAGE DE TYPE « ZEROREPORTING »

L'ACD exige un rapport par année fiscale de chaque Institution financière déclarante luxembourgeoise ainsi que de chaque institution financière sponsorisée qui est enregistrée auprès de l'IRS.

Les Institutions financières déclarantes luxembourgeoises qui n'ont rien à déclarer pour une année fiscale, doivent informer l'ACD en utilisant la balise <ZeroReporting> dans la partie luxembourgeoise du fichier XML.

Remarques :

- Un rapport de nouvelles données (FATCA1) est permis après l'envoi d'un message de type « ZeroReporting ».
- Les Institutions financières déclarantes luxembourgeoises qui ont envoyé des données initiales et qui annulent ensuite toutes ces données, doivent envoyer par la suite un message de type « ZeroReporting » pour confirmer qu'ils n'ont rien à déclarer pour cette année fiscale **ou** envoyer un message de nouvelles données.

Exception :

Une « Sponsoring Entity » n'est pas obligée de faire un message de type « ZeroReporting » pour le compte de son GIIN xxxxxx.xxxxx.SP.xxx.

A noter que les Institutions financières luxembourgeoises sponsorisées, qui se sont enregistrées sur le portail de l'IRS (et qui ont obtenu un GIIN de format : xxxxxx.xxxx.SF.442) doivent soumettre un rapport par année fiscale.

## <span id="page-25-0"></span>6. LE MÉCANISME DE CORRECTION

D'une manière générale, le mécanisme de correction ne peut être utilisé après réception d'un message de statut avec résultat de validation globale « VAL » ou « WAR ». Dans le cas où un message de statut « ERR » est retourné pour un message de données, l'Institution financière déclarante luxembourgeoise ne peut pas utiliser le mécanisme de correction (pour les messages de statut, voir chapitre [4. Le message de statut\)](#page-21-0).

### <span id="page-25-1"></span>6.1. PARTIE LUXEMBOURGEOISE

L'ACD ne prévoit pas explicitement de mécanisme de correction des données de contact du déposant.

Les données sont mises à jour à chaque envoi.

### <span id="page-25-2"></span>6.2. PARTIE IRS

La partie IRS commence à la balise <FATCA\_LUX> (voir schéma sous « 3.1.4. Description de [la partie de l'XSD reprise de l'IRS](#page-9-0) »).

L'IRS impose les restrictions suivantes :

- Dans un fichier, seulement un type de déclaration <DocTypeIndic> peut être utilisé.
- Dans un <ReportingGroup> il faut au moins un <AccountReport>.

Quatre valeurs pour l'élément <DocTypeIndic> existent, dont trois types de corrections qui peuvent suivre à l'envoi d'un message de données initial :

- FATCA1 : L'envoi initial. Le fichier contient uniquement de nouvelles données.
- FATCA2 : Les corrections demandées par l'IRS: Le fichier contient uniquement des corrections suite à une demande de l'autorité américaine.
- FATCA3 : Les annulations. Le fichier contient uniquement des annulations concernant des informations échangées et validées par l'ACD préalablement.
- FATCA4 : Les modifications. Le fichier contient uniquement des corrections concernant des informations échangées et validées par l'ACD préalablement, modifiées à l'initiative de l'Institution financière déclarante.

L'annexe 2 de cette circulaire décrit le mécanisme prévu par l'ACD à l'aide de quelques exemples.

Contraintes imposées par l'IRS suivant l['XML-UserGuide](https://www.irs.gov/pub/irs-pdf/p5124.pdf) :

• Lors d'une annulation (FATCA3) d'un enregistrement, l'ensemble des données renseignées doivent être identiques aux données originales à annuler. Ceci vaut également pour des annulations de données envoyées dans l'ancien format FATCA V1.0. Le champ <FilerCategory> doit notamment être omis dans ce cas.

- Dans certains cas il ne faut pas corriger des données par un FATCA2 ou FATCA4, mais il faut les annuler (FATCA3) et réenvoyer les données initiales (FATCA1), à savoir :
	- o Il n'y avait pas de TIN pour le <AccountHolder> ou le <SubstantialOwner>.
	- o Le TIN du <AccountHolder> ou du <SubstantialOwner> était incorrect.
	- o Le nom du <AccountHolder> ou du <SubstantialOwner> était incorrect.

Pour les autres scénarios le mécanisme de correction standard est à respecter.

Les chapitres 6.2.1 à 6.2.4 sont une illustration simplifiée du mécanisme de correction utilisé par l'ACD. L'annexe 2 de ECHA 3 fournit une explication plus détaillée.

<span id="page-26-0"></span>L'ENVOI D'UN FICHIER XML DE NOUVELLES DONNÉES Il s'agit d'un premier message (M1).

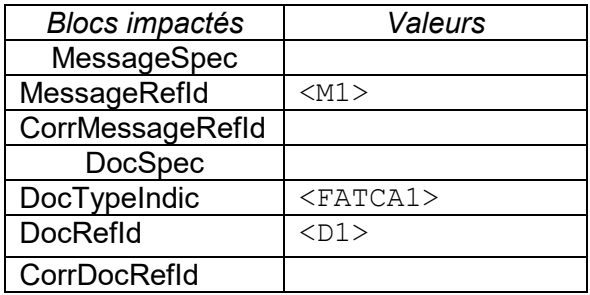

<span id="page-26-1"></span>L'ENVOI D'UN FICHIER XML AVEC DES DONNÉES CORRIGÉES A LA DEMANDE DU RFI

Il s'agit d'un message de type correction à l'initiative de l'Institution financière déclarante (M2).

Par exemple : Le numéro de compte n'était pas correct dans la déclaration initiale (M1) et l'Institution déclarante luxembourgeoise a détecté l'erreur elle-même (pas à la suite d'une notification de l'autorité américaine).

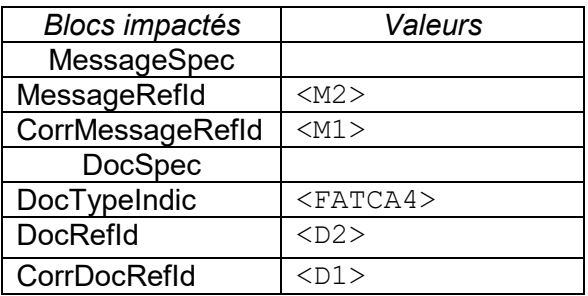

<span id="page-26-2"></span>6.2.3. L'ENVOI D'UN FICHIER XML AVEC DES DONNÉES CORRIGÉES SUITE À UNE DEMANDE DE L'IRS

Il s'agit d'un message de type correction à la demande de l'IRS (M3).

Par exemple : L'autorité américaine demande une correction d'adresse du <AccountHolder>.

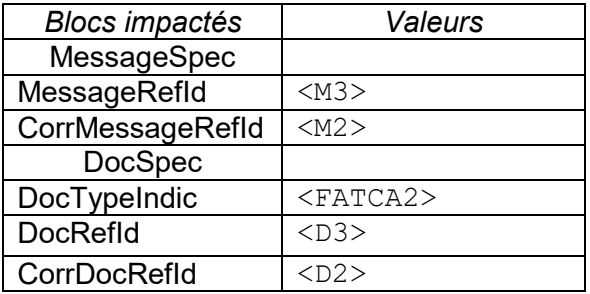

### <span id="page-27-0"></span>6.2.4. L'ENVOI D'UN FICHIER XML AVEC DES DONNÉES À ANNULER

Il s'agit d'un message de type annulation à l'initiative de l'Institution financière déclarante.

Par exemple : Le compte déclaré dans (M3) n'était en fait pas déclarable (M4).

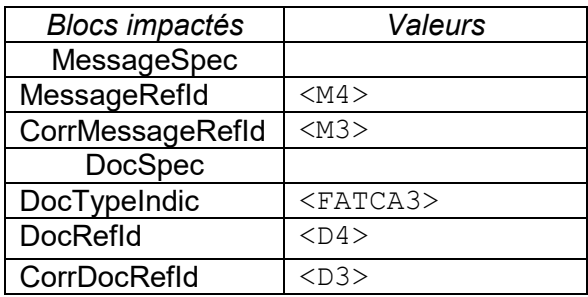

## <span id="page-28-0"></span>7. PLATEFORME DE TEST (PRÉ-VALIDATION)

L'ACD met à la disposition des déposants une plateforme de TEST (pré-validation) des fichiers XML via les canaux sécurisés des sociétés transmetteurs.

Cette plateforme permet de réaliser des tests de base sur le fichier. Outre la validité du fichier XML vis-à-vis du schéma XSD, certains contrôles syntaxiques et sémantiques y sont réalisés. Les informations FATCA ne sont cependant pas stockées dans la base de données de l'ACD.

La plateforme permet ainsi de contrôler la structure d'une DocRefId. L'unicité de la DocRefId ne peut cependant pas être contrôlée, comme l'ACD ne la stocke pas. Par conséquent, le mécanisme de correction ne peut pas non plus y être testé.

Aucune donnée nominative réelle ne doit être envoyée sur cette plateforme de prévalidation.

L'ACD fait la différence entre des fichiers de test et des fichiers de production sur base du dernier bloc du nom du fichier. (Voir chapitre « [3.3](#page-16-0) [Convention de nommage du fichier XML](#page-16-0) »)

# <span id="page-29-0"></span>8. ANNEXES ET RÉFÉRENCES

### <span id="page-29-1"></span>8.1. ANNEXES À CETTE CIRCULAIRE

- Annexe 1 Description de tous les champs du fichier AEOI\_FATCA\_V3.0 à envoyer pour l'échange FATCA
- Annexe 2 Description du mécanisme de correction FATCA utilisé par l'Administration des contributions directes
- Annexe 3 Description de tous les champs du fichier de statut de retour pour l'échange FATCA - version 3.0

#### Les annexes sont publiés sous

[https://impotsdirects.public.lu/fr/echanges\\_electroniques/FATCA.html](https://impotsdirects.public.lu/fr/echanges_electroniques/FATCA.html) du [site Internet de](https://impotsdirects.public.lu/fr.html)  [l'ACD.](https://impotsdirects.public.lu/fr.html)

## <span id="page-29-2"></span>8.2. RÉFÉRENCES LUXEMBOURGEOISES

- [Accord entre le Gouvernement du Grand-Duché de Luxembourg et le Gouvernement](http://legilux.public.lu/eli/etat/leg/rect/2015/08/12/n1/jo)  [des États-Unis d'Amérique,](http://legilux.public.lu/eli/etat/leg/rect/2015/08/12/n1/jo)
- [Circulaire ECHA 2 –](https://impotsdirects.public.lu/dam-assets/fr/legislation/legi15/Circulaire-ECHA-2-du-31-juillet-2015.pdf) FATCA
- [Loi modifiée du 24 juillet 2015 relative à FATCA](http://legilux.public.lu/eli/etat/leg/loi/2015/07/24/n1/jo)

### Ces documents se trouvent sur le site Internet de l'ACD.

[http://www.impotsdirects.public.lu/echanges\\_electroniques/FATCA/index.html](http://www.impotsdirects.public.lu/echanges_electroniques/FATCA/index.html)

### <span id="page-29-3"></span>8.3. RÉFÉRENCES DE L'IRS

- [FATCA Online Registration User Guide](https://www.irs.gov/pub/irs-pdf/p5118.pdf) (6.3 Appendix B Glossary of Terms) Nom du Guide: P5118
- [FATCA XML Schema V2.0 User Guide](https://www.irs.gov/pub/irs-pdf/p5124.pdf) Nom du Guide: P5124
- [International Compliance Management Model \(ICMM\) Notifications User Guide](https://www.irs.gov/pub/irs-pdf/p5189.pdf) Nom du Guide 5189

Ces documents peuvent être consultés sur le site Internet de l'IRS [http://www.irs.gov.](http://www.irs.gov/)

#### <span id="page-29-4"></span>8.4. TRANSMETTEURS

- [SIX PAYMENT SERVICES](https://www.six-payment-services.com/en/home.html)
- [FUNDSQUARE, succursale de la BOURSE de Luxembourg](https://www.fundsquare.net/homepage)

Luxembourg, le 10 août 2020 Le directeur des contributions,